# Package 'ALDEx2'

June 30, 2022

Type Package

Title Analysis Of Differential Abundance Taking Sample Variation Into Account

Version 1.28.1

Date 2022-04-21

Author Greg Gloor, Andrew Fernandes, Jean Macklaim, Arianne Albert, Matt Links, Thomas Quinn, Jia Rong Wu, Ruth Grace Wong, Brandon Lieng

Maintainer Greg Gloor <ggloor@uwo.ca>

biocViews DifferentialExpression, RNASeq, Transcriptomics, GeneExpression, DNASeq, ChIPSeq, Bayesian, Sequencing, Software, Microbiome, Metagenomics, ImmunoOncology

Description A differential abundance analysis for the comparison of two or more conditions. Useful for analyzing data from standard RNA-seq or meta-RNA-seq assays as well as selected and unselected values from in-vitro sequence selections. Uses a Dirichlet-multinomial model to infer abundance from counts, optimized for three or more experimental replicates. The method infers biological and sampling variation to calculate the expected false discovery rate, given the variation, based on a Wilcoxon Rank Sum test and Welch's t-test (via aldex.ttest), a Kruskal-Wallis test (via aldex.kw), a generalized linear model (via aldex.glm), or a correlation test (via aldex.corr). All tests report p-values and Benjamini-Hochberg corrected p-values. ALDEx2 also calculates expected standardized effect sizes for paired or unpaired study designs.

License file LICENSE

URL [https://github.com/ggloor/ALDEx\\_bioc](https://github.com/ggloor/ALDEx_bioc)

BugReports [https://github.com/ggloor/ALDEx\\_bioc/issues](https://github.com/ggloor/ALDEx_bioc/issues)

RoxygenNote 7.1.2

VignetteBuilder knitr

Depends methods, stats, zCompositions,

Imports Rfast, BiocParallel, GenomicRanges, IRanges, S4Vectors, SummarizedExperiment, multtest

Suggests testthat, BiocStyle, knitr, rmarkdown

## 2 R topics documented:

git\_url https://git.bioconductor.org/packages/ALDEx2 git\_branch RELEASE\_3\_15 git\_last\_commit f8d8ba6 git\_last\_commit\_date 2022-05-03 Date/Publication 2022-06-30

## R topics documented:

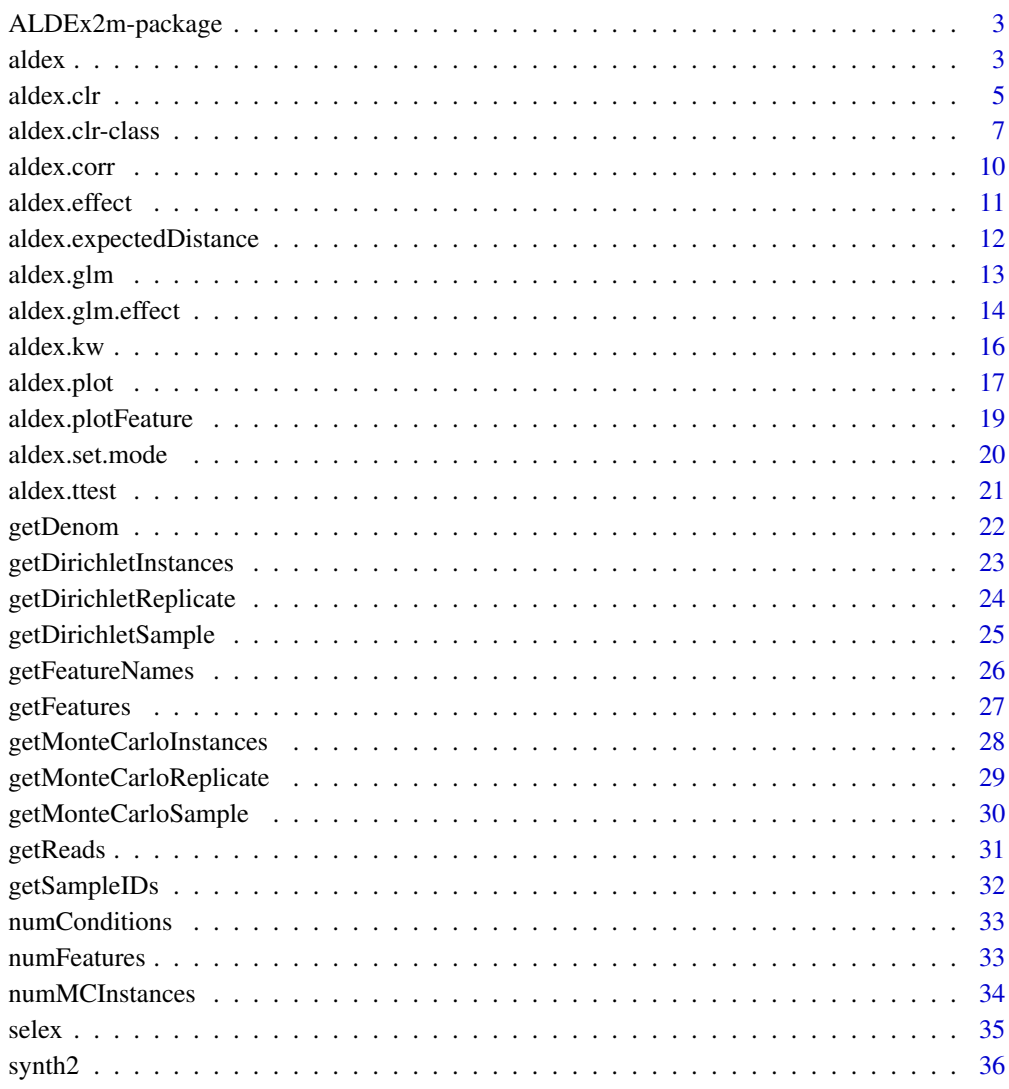

<span id="page-2-0"></span>ALDEx2m-package *Analysis of differential abundance taking sample variation into account*

#### Description

A differential abundance analysis for the comparison of two or more conditions. For example, single-organism and meta-RNA-seq high-throughput sequencing assays, or of selected and unselected values from in-vitro sequence selections. Uses a Dirichlet-multinomial model to infer abundance from counts, that has been optimized for three or more experimental replicates. Infers sampling variation and calculates the expected false discovery rate given the biological and sampling variation using the Wilcox rank test or Welches t-test (aldex.ttest) or the glm and Kruskal Wallis tests (aldex.glm). Reports both P and fdr values calculated by the Benjamini Hochberg correction.

#### References

Please use the citation given by citation(package="ALDEx").

## See Also

[aldex.clr](#page-4-1), [aldex.ttest](#page-20-1), [aldex.glm](#page-12-1), [aldex.effect](#page-10-1), [selex](#page-34-1)

#### Examples

# see examples for the aldex.clr, aldex.ttest, aldex.effect, aldex.glm functions

<span id="page-2-1"></span>

aldex *Compute an* aldex *Object*

#### Description

Welcome to the ALDEx2 package!

The aldex function is a wrapper that performs log-ratio transformation and statistical testing in a single line of code. Specifically, this function: (a) generates Monte Carlo samples of the Dirichlet distribution for each sample, (b) converts each instance using a log-ratio transform, then (c) returns test results for two sample (Welch's t, Wilcoxon) or multi-sample (glm, Kruskal-Wallace) tests. This function also estimates effect size for two sample analyses.

#### Usage

```
aldex(
  reads,
  conditions,
  mc.samples = 128,
  test = "t",
```
4 and 2 and 2 and 2 and 2 and 2 and 2 and 2 and 2 and 2 and 2 and 2 and 2 and 2 and 2 and 2 and 2 and 2 and 2 and 2 and 2 and 2 and 2 and 2 and 2 and 2 and 2 and 2 and 2 and 2 and 2 and 2 and 2 and 2 and 2 and 2 and 2 and

```
effect = TRUE,include.sample.summary = FALSE,
 verbose = FALSE,
  denom = "all",paired.test = FALSE,
 iterate = FALSE,
 ...
)
```
## Arguments

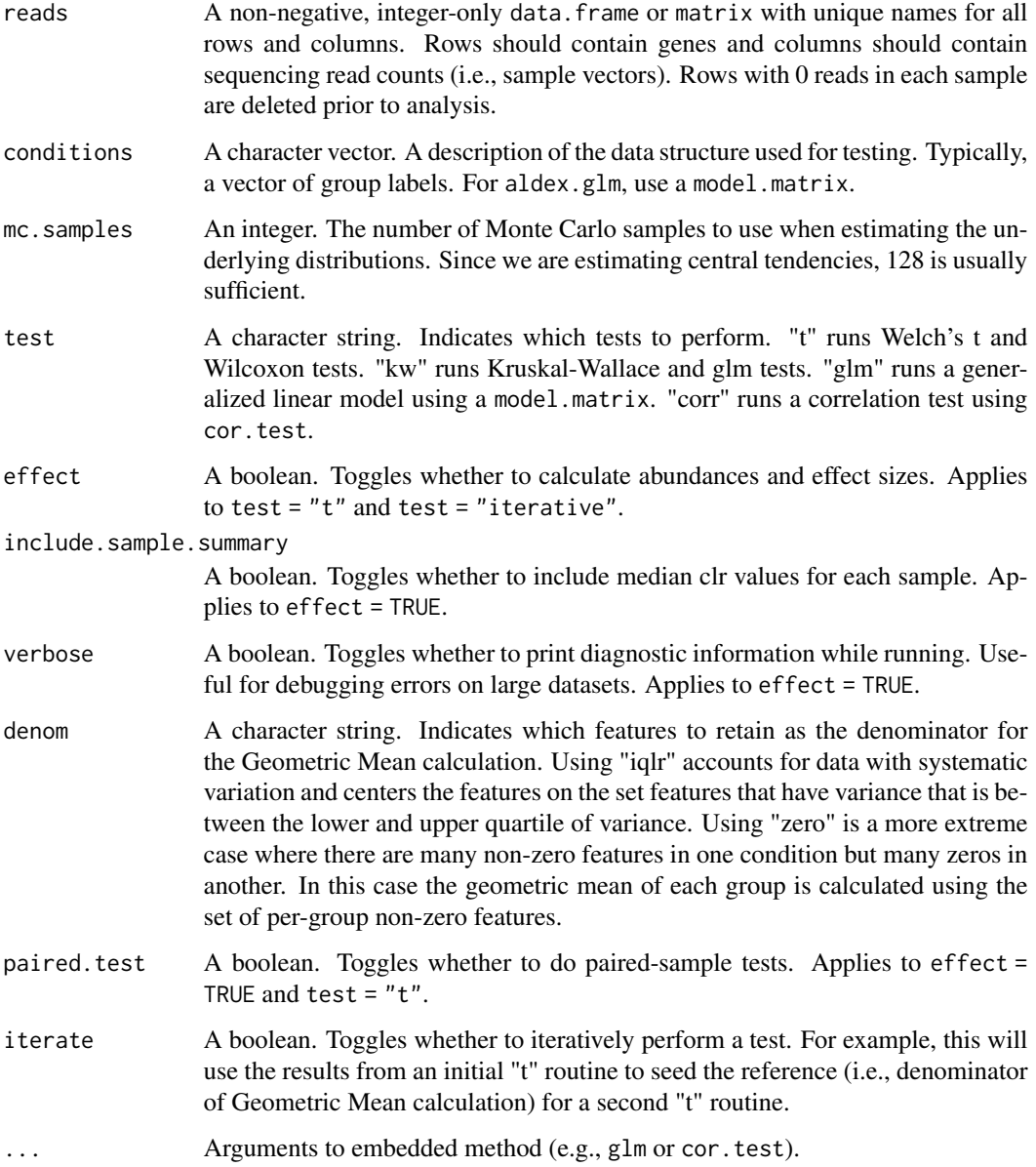

#### <span id="page-4-0"></span>aldex.clr 5

## Details

See "Examples" below for a description of the sample input.

#### Value

Returns a number of values that depends on the set of options. See the return values of aldex.ttest, aldex.kw, aldex.glm, and aldex.effect for explanations and examples.

#### Author(s)

Greg Gloor, Andrew Fernandes, and Matt Links contributed to the original package. Thom Quinn added the "glm" test method, the "corr" test method, and the "iterate" procedure.

## References

Please use the citation given by citation(package="ALDEx2").

#### See Also

[aldex](#page-2-1), [aldex.clr](#page-4-1), [aldex.ttest](#page-20-1), [aldex.kw](#page-15-1), [aldex.glm](#page-12-1), [aldex.effect](#page-10-1), [aldex.corr](#page-9-1), [selex](#page-34-1)

#### Examples

```
# The 'reads' data.frame should have row
# and column names that are unique, and
# looks like the following:
#
# T1a T1b T2 T3 N1 N2 Nx
# Gene_00001 0 0 2 0 0 1 0
# Gene_00002 20 8 12 5 19 26 14
# Gene_00003 3 0 2 0 0 0 1
# Gene_00004 75 84 241 149 271 257 188
# Gene_00005 10 16 4 0 4 10 10
# Gene_00006 129 126 451 223 243 149 209
# ... many more rows ...
data(selex)
selex <- selex[1201:1600,] # subset for efficiency
conds <- c(rep("NS", 7), rep("S", 7))
x <- aldex(selex, conds, mc.samples=2, denom="all",
         test="t", effect=TRUE, paired.test=FALSE)
```
<span id="page-4-1"></span>aldex.clr *Compute an* aldex.clr *Object*

#### <span id="page-4-2"></span>Description

Generate Monte Carlo samples of the Dirichlet distribution for each sample. Convert each instance using a log-ratio transform. This is the input for all further analyses.

## Usage

## Arguments

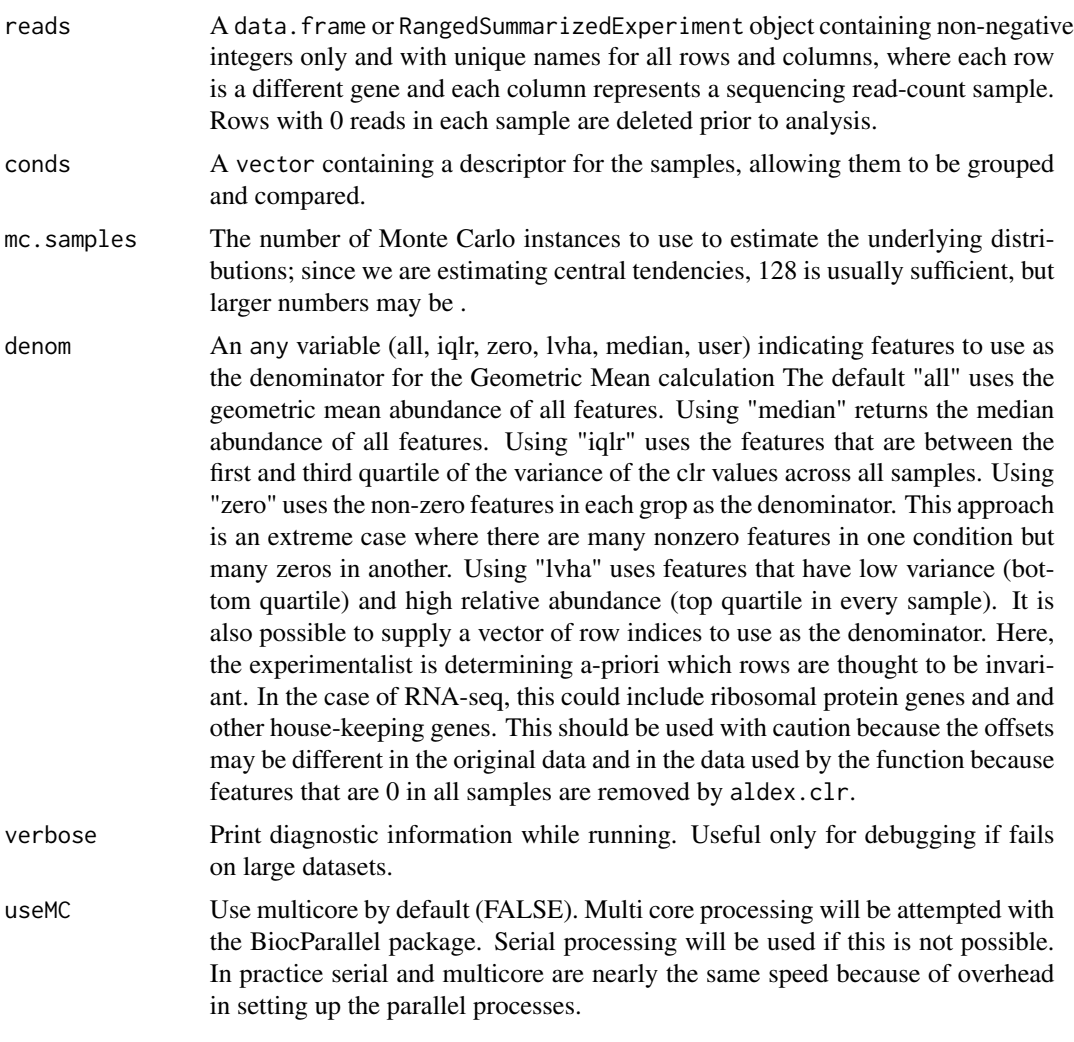

#### Details

An explicit description of the input format for the reads object is shown under 'Examples', below.

## Value

The object produced by the clr function contains the log-ratio transformed values for each Monte-Carlo Dirichlet instance, which can be accessed through getMonteCarloInstances $(x)$ , where x is the clr function output. Each list element is named by the sample ID. getFeatures(x) returns the features, getSampleIDs(x) returns sample IDs, and getFeatureNames(x) returns the feature names.

## <span id="page-6-0"></span>aldex.clr-class 7

#### Author(s)

Greg Gloor, Thom Quinn, Ruth Grace Wong, Andrew Fernandes, Matt Links and Jia Rong Wu contributed to this code.

#### References

Please use the citation given by citation(package="ALDEx").

#### See Also

[aldex.ttest](#page-20-1), [aldex.glm](#page-12-1), [aldex.effect](#page-10-1), [selex](#page-34-1)

#### Examples

```
# The 'reads' data.frame or
# RangedSummarizedExperiment object should
# have row and column names that are unique,
# and looks like the following:
#
# T1a T1b T2 T3 N1 N2 Nx
# Gene_00001 0 0 2 0 0 1 0
# Gene_00002 20 8 12 5 19 26 14
# Gene_00003 3 0 2 0 0 0 1
# Gene_00004 75 84 241 149 271 257 188
# Gene_00005 10 16 4 0 4 10 10
# Gene_00006 129 126 451 223 243 149 209
# ... many more rows ...
data(selex)
#subset for efficiency
selex <- selex[1201:1600,]
conds <- c(rep("NS", 7), rep("S", 7))
x <- aldex.clr(selex, conds, mc.samples=2, denom="all", verbose=FALSE)
```
aldex.clr-class *The aldex.clr class*

#### Description

The aldex.clr S4 class is a class which stores the data generated by the aldex.clr method.

## Details

An aldex.clr object contains the centre-log ratio transformed Monte Carlo Dirichlet instances derived from estimating the technical variance of the raw read count data. It is created by the aldex.clr.function, which is invoked by the aldex.clr method. It consists of eight slots: the reads, the condition information, the number of instances, the denominator, whether it was invoked as verbose, and if multi-cores was used, the Dirichlet Monte-Carlo probabilities, and the centre-log <span id="page-7-0"></span>ratio transformed Monte Carlo probabilities. These can be accessed along with information about the length of some attributes.

#### Value

The aldex.clr object contains the raw data, the estimated probabilities drawn from a Dirichlet distribution, and the clr transformed values for each Monte-Carlo instance. These can be accessed through getters outlined below.

#### Methods

In the code below, x is an aldex.clr object, and i, is a positive integer. There are N samples, D features, and M Monte-Carlo instances.

- getMonteCarloInstances(x): Returns the clr transformed Monte Carlo Dirichlet instances as a list where each list entry is a single sample containing a D x M matrix.
- $getSampleIDS(x)$ : Returns the names of the samples. These can be used to access the original reads for a given sample, as in x@reads\\$sampleID (if the reads are a data frame).
- $getFeatures(x)$ : Returns the names of the keys. These can be used to subset the data rows.

 $getFeatures(x)$ : Returns the clr transformed values for the features in the first sample.

numFeatures $(x)$ : Returns the number of features that were non-0 in at least one sample.

numMCInstances(x): Returns the number of Monte-Carlo instances.

 $getReads(x)$ : Returns the input data as used by the method.

- $numConditions(x)$ : Returns the number of samples in the conditions analysis.
- getMonteCarloReplicate(x, i): Returns the D x M matrix containing the Monte-Carlo instances for one sample.
- getMonteCarloSample(x, i): Returns the N x D matrix containing Monte-Carlo instance i for for all samples.

#### Author(s)

Greg Gloor, Ruth Grace Wong, Andrew Fernandes, Jia Rong Wu and Matt Links contributed to this code

#### References

Please use the citation given by citation(package="ALDEx").

## See Also

[aldex.clr.function](#page-4-2)

## aldex.clr-class 9

```
# The 'reads' data.frame or
# SummarizedExperiment object should have
# row and column names that are unique,
# and looks like the following:
#
# T1a T1b T2 T3 N1 N2 Nx
# Gene_00001 0 0 2 0 0 1 0
# Gene_00002 20 8 12 5 19 26 14
# Gene_00003 3 0 2 0 0 0 1
# Gene_00004 75 84 241 149 271 257 188
# Gene_00005 10 16 4 0 4 10 10
# Gene_00006 129 126 451 223 243 149 209
# ... many more rows ...
data(selex)
#subset for efficiency
selex <- selex[1201:1600,]
conds <- c(rep("NS", 7), rep("S", 7))
i=1# x is an object of type aldex.clr
x <- aldex.clr(selex, conds, mc.samples = 2, denom="all", verbose = FALSE)
# get reads plus uniform prior
reads \leq getReads(x)
# get a list containing all of the clr transformed instances
monteCarloInstances <- getMonteCarloInstances(x)
# get a list containing all of the Monte-Carlo Dirichlet instances
monteCarloDirInstances <- getDirichletInstances(x)
# retrieve the clr transformed instances for sample i.
monteCarloInstance <- getMonteCarloReplicate(x,i)
# retrieve the Monte-Carlo Dirichlet instances for sample i.
monteCarloDirInstance <- getDirichletReplicate(x,i)
# retrieve the clr transformed instance i for all samples
monteCarloSample <- getMonteCarloSample(x,i)
# retrieve the Monte-Carlo Dirichlet instance i for all samples
monteCarloDirSample <- getDirichletSample(x,i)
# get sample names
sampleIDs <- getSampleIDs(x)
# get features
features <- getFeatures(x)
# get number of features with at least one count
```

```
numFeatures <- numFeatures(x)
# get number of Monte Carlo instances
numInstances <- numMCInstances(x)
# get names of features
featureNames <- getFeatureNames(x)
# get number of conditions
conditions <- numConditions(x)
# get the offset of the features in the log-ratio denominator
denom <- getDenom(x)
```

```
aldex.corr Calculate correlation with a continuous variable
```
### Description

aldex.corr calculates the expected values for the correlation between each feature and a continuous variable, using data returned returned by aldex.clr and a vector of the continuous variable. Returns results of Pearson, Spearman and Kendall tests.

#### Usage

aldex.corr(clr, cont.var)

#### Arguments

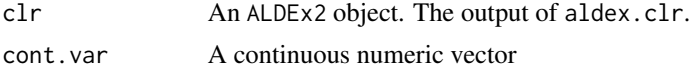

## Value

Returns a data.frame of the average Pearson, Spearman and Kendall coefficients and their p-values for each feature, with FDR appended as a BH column.

#### Author(s)

Arianne Albert, Greg Gloor, Thom Quinn

## References

Please use the citation given by citation(package="ALDEx2").

## See Also

[aldex](#page-2-1), [aldex.clr](#page-4-1), [aldex.ttest](#page-20-1), [aldex.kw](#page-15-1), [aldex.glm](#page-12-1), [aldex.effect](#page-10-1), [aldex.corr](#page-9-1), [selex](#page-34-1)

#### <span id="page-10-0"></span>aldex.effect 11

#### Examples

```
data(selex)
#subset for efficiency
selex <- selex[1:400,]
conds <- c(rep("N", 7), rep("S",7))
cont.var < -c(rep(1,7), rep(2,7))x <- aldex.clr(selex, conds)
corr.test <- aldex.corr(x, cont.var)
```
<span id="page-10-1"></span>aldex.effect *calculate effect sizes and differences between conditions*

#### Description

determines the median clr abundance of the feature in all samples and in groups determines the median difference between the two groups determines the median variation within each two group determines the effect size, which is the median of the ratio of the between group difference and the larger of the variance within groups

#### Usage

aldex.effect(clr, verbose = TRUE, include.sample.summary = FALSE, useMC=FALSE, CI=FALSE, glm.conds=NUL

#### Arguments

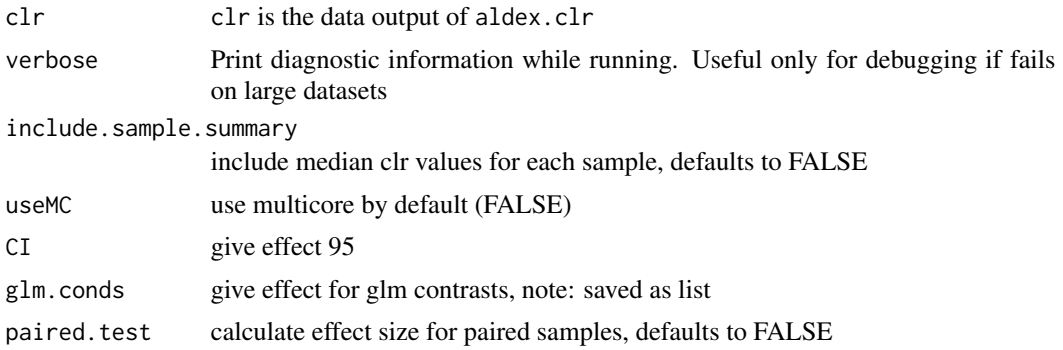

## Details

An explicit example for two conditions is shown in the 'Examples' below.

#### Value

returns a dataframe with the following information:

rab.all a vector containing the median clr value for each feature rab.win.conditionA

a vector containing the median clr value for each feature in condition A

<span id="page-11-0"></span>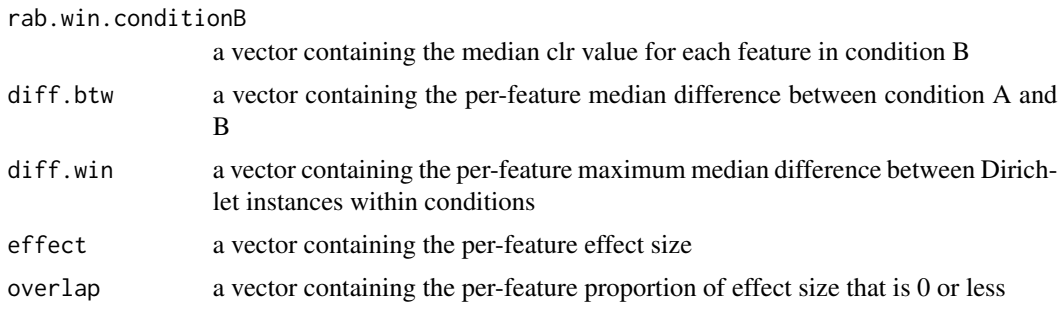

## Author(s)

Greg Gloor, Andrew Fernandes, Matt Links

## References

Please use the citation given by citation(package="ALDEx").

#### See Also

[aldex.clr](#page-4-1), [aldex.ttest](#page-20-1), [aldex.glm](#page-12-1), [selex](#page-34-1)

#### Examples

```
# x is the output of the \code{x <- clr(data, mc.samples)} function
# conditions is a description of the data
# for the selex dataset, conditions <- c(rep("N", 7), rep("S", 7))
data(selex)
#subset for efficiency
selex <- selex[1201:1600,]
conds <- c(rep("NS", 7), rep("S", 7))
x <- aldex.clr(selex, conds, mc.samples=2, denom="all")
effect.test <- aldex.effect(x)
```
aldex.expectedDistance

*Calculate the expected values of distances between samples, given an* aldex *Object*

## Description

Calculates the expected value of distances between samples, given an aldex Object, using the median value of distances derived from n Monte-Carlo replicates.

#### Usage

```
## S3 method for class 'expectedDistance'
aldex(clrData)
```
#### <span id="page-12-0"></span>aldex.glm 5.13

#### Arguments

clrData an object of class aldex produced by the aldex function

## Details

Generates a distance matrix for each Monte-Carlo instance in an aldex Object. Calculates the median distance value across all instances.

## Value

Returns a dist Object.

## References

Please use the citation given by citation(package="ALDEx").

#### See Also

[aldex](#page-2-1), [aldex.clr](#page-4-1) dist

## Examples

```
data(selex)
   #subset for efficiency
    selex <- selex[1201:1600,]
conds <- c(rep("NS", 7), rep("S", 7))
x <- aldex.clr(selex, conds, mc.samples = 128, denom = "all", verbose = FALSE)
x.dist <- aldex.expectedDistance(x)
```
<span id="page-12-1"></span>aldex.glm *Calculate glm test statistics using a* model.matrix

## Description

aldex.glm calculates the expected values for each coefficient of a glm model on the data returned by aldex.clr. This function requires the user to define a model with model.matrix.

#### Usage

```
aldex.glm(clr, verbose = FALSE, ...)
```
#### Arguments

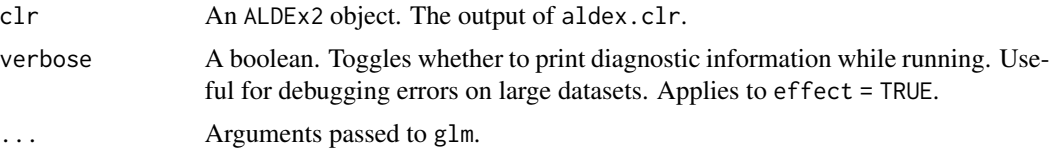

## <span id="page-13-0"></span>Value

Returns a data.frame of the average coefficients and their p-values for each feature, with FDR appended as a BH column.

## Author(s)

Thom Quinn

#### References

Please use the citation given by citation(package="ALDEx2").

#### See Also

[aldex](#page-2-1), [aldex.clr](#page-4-1), [aldex.ttest](#page-20-1), [aldex.kw](#page-15-1), [aldex.glm](#page-12-1), [aldex.effect](#page-10-1), [aldex.corr](#page-9-1), [selex](#page-34-1)

## Examples

```
data(selex)
#subset for efficiency
selex <- selex[1201:1600,]
covariates \leq data.frame("A" = sample(0:1, 14, replace = TRUE),
                          "B" = c(rep(\emptyset, 7), rep(1, 7)))mm <- model.matrix(~ A + B, covariates)
x <- aldex.clr(selex, mm, mc.samples=1, denom="all")
glm.test <- aldex.glm(x)
```
aldex.glm.effect *calculate effect sizes and differences between all constrasts for the aldex.glm model matrix*

## Description

data for this function is saved in a list with entries named by contrast determines the median clr abundance of the feature in all samples and in groups determines the median difference between the two groups determines the median variation within each two group determines the effect size, which is the median of the ratio of the between group difference and the larger of the variance within groups

#### Usage

```
aldex.glm.effect(clr, verbose = TRUE, include.sample.summary = FALSE, useMC=FALSE, CI=FALSE)
```
## <span id="page-14-0"></span>aldex.glm.effect 15

## Arguments

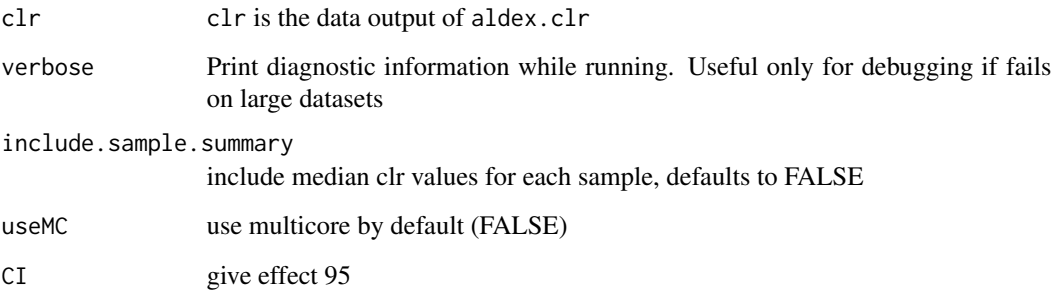

## Details

An explicit example for two conditions is shown in the 'Examples' below.

#### Value

returns a dataframe with the following information:

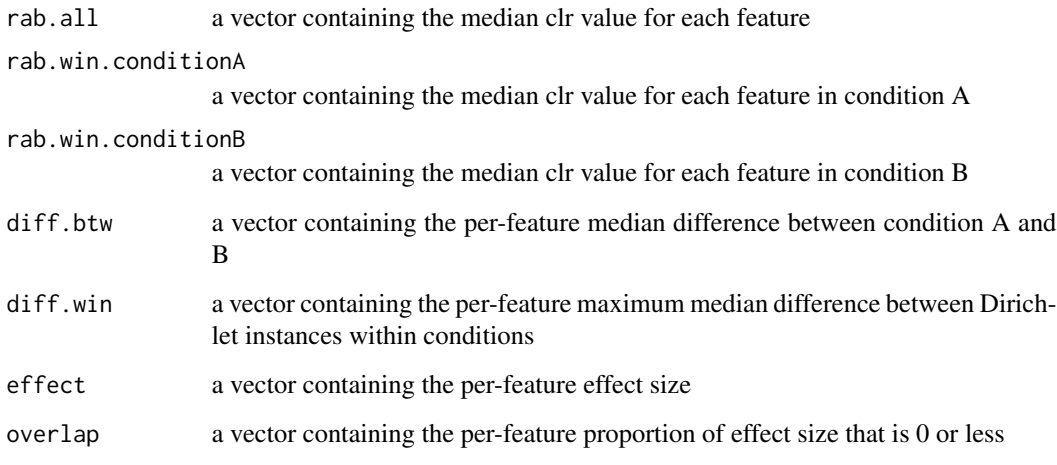

## Author(s)

Greg Gloor, Andrew Fernandes, Matt Links

## References

Please use the citation given by citation(package="ALDEx").

## See Also

[aldex.clr](#page-4-1), [aldex.effect](#page-10-1), [aldex.ttest](#page-20-1), [aldex.glm](#page-12-1), [selex](#page-34-1)

## Examples

```
# x is the output of the \code{x < - clr(data, mc.samples)} function
# conditions is a description of the data
# for the selex dataset, conditions <- c(rep("N", 7), rep("S", 7))
data(selex)
#subset for efficiency
selex <- selex[1201:1600,]
covariates \leq data.frame("A" = sample(0:1, 14, replace = TRUE),
              "B" = c(rep(\emptyset, 7), rep(1, 7)),"Z" = sample(c(1,2,3), 14, replace=TRUE))mm < - model.matrix(\sim A + Z + B, covariates)
x <- aldex.clr(selex, mm, mc.samples=8, denom="all")
glm.effect <- aldex.glm.effect(x)
```
<span id="page-15-1"></span>aldex.kw *Calculate the Kruskal-Wallis test and glm ANOVA statistics*

## Description

aldex.kw calculates the expected values of the Kruskal-Wallis test and a glm ANOVA on the data returned by aldex.clr.

## Usage

aldex.kw(clr, useMC = FALSE, verbose = FALSE)

#### Arguments

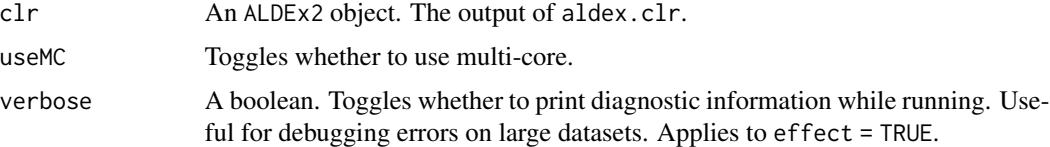

## Value

Returns a data.frame with the following information:

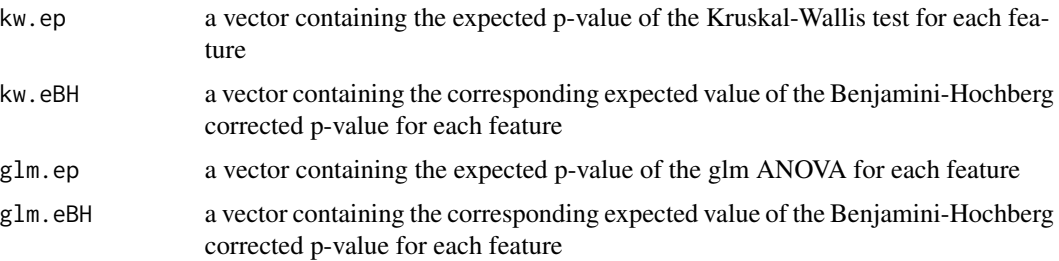

<span id="page-15-0"></span>

#### <span id="page-16-0"></span>aldex.plot the contract of the contract of the contract of the contract of the contract of the contract of the contract of the contract of the contract of the contract of the contract of the contract of the contract of the

#### Author(s)

Arianne Albert

#### References

Please use the citation given by citation(package="ALDEx2").

#### See Also

[aldex](#page-2-1), [aldex.clr](#page-4-1), [aldex.ttest](#page-20-1), [aldex.kw](#page-15-1), [aldex.glm](#page-12-1), [aldex.effect](#page-10-1), [aldex.corr](#page-9-1), [selex](#page-34-1)

#### Examples

```
data(selex)
#subset for efficiency
selex <- selex[1201:1600,]
conds <- c(rep("A", 4), rep("B", 3), rep("C", 7))
x <- aldex.clr(selex, conds, mc.samples=1, denom="all")
kw.test <- aldex.kw(x)
```
aldex.plot *Plot an* aldex *Object*

## Description

Create 'MW'- or 'MA'-type plots from the given aldex object.

## Usage

```
## S3 method for class 'plot'
aldex( x, ..., type=c("MW","MA"),
   xlab=NULL, ylab=NULL, xlim=NULL, ylim=NULL,
   all.col=rgb(0,0,0,0.2), all.pch=19, all.cex=0.4,
   called.col=red, called.pch=20, called.cex=0.6,
   thres.line.col=darkgrey, thres.lwd=1.5,
   test=welch, cutoff.pval=0.1, cutoff.effect=1, rare.col=black,
   rare=0, rare.pch=20, rare.cex=0.2 )
```
## Arguments

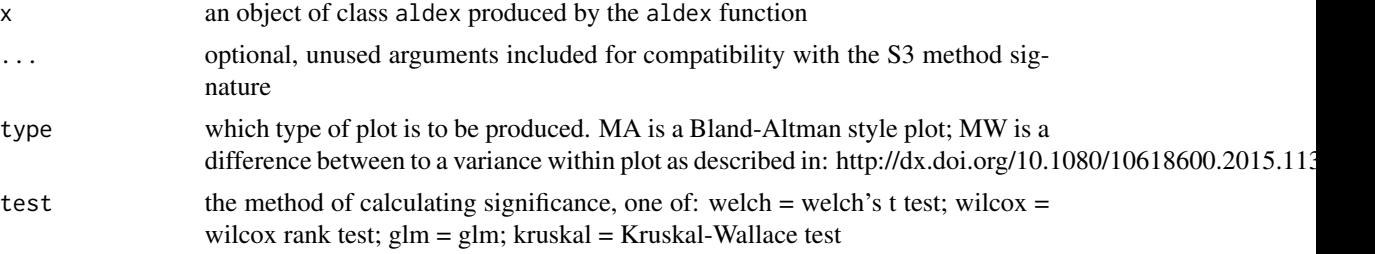

<span id="page-17-0"></span>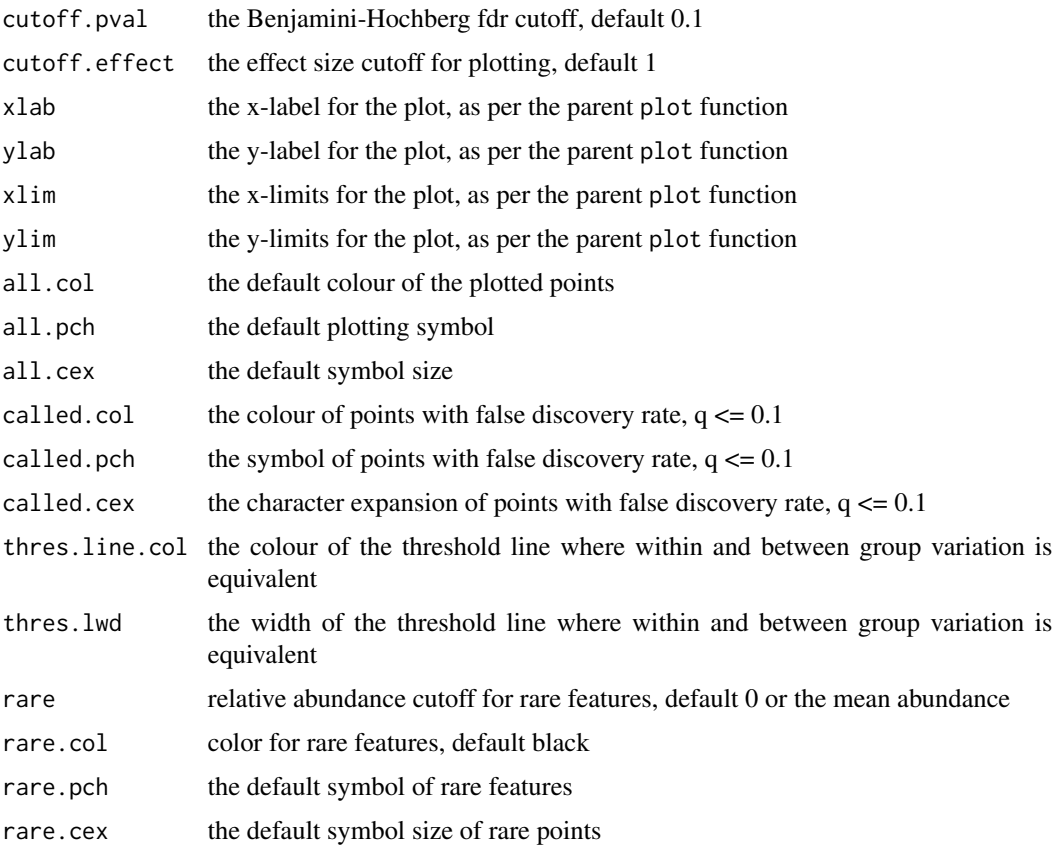

## Details

This particular specialization of the plot function is relatively simple and provided for convenience. For more advanced control of the plot is is best to use the values returned by summary(x).

## Value

None.

## References

Please use the citation given by citation(package="ALDEx").

## See Also

[aldex](#page-2-1), [aldex.effect](#page-10-1), [aldex.ttest](#page-20-1), [aldex.glm](#page-12-1)

## Examples

# See the examples for 'aldex'.

<span id="page-18-0"></span>

#### Description

aldex.plotFeature generates density plots showing the dispersion of the expected values given in the output from aldex.effect. The expected values are shown in the plots. This is a diagnostic visualization to help determine if the expected values are trustworthy

## Usage

```
aldex.plotFeature(
  clrData,
  featureName,
  pooledOnly = FALSE,
  densityOnly = FALSE
)
```
#### Arguments

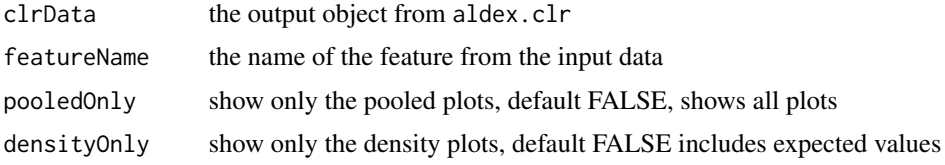

## Author(s)

Brandon Lieng, Greg Gloor

## References

Please use the citation given by citation(package="ALDEx2").

## See Also

[aldex.clr](#page-4-1), [aldex.effect](#page-10-1), [selex](#page-34-1)

```
data(selex)
#subset for efficiency
selex <- selex[1201:1600,]
conds <- c(rep("NS", 7), rep("S", 7))
x <- aldex.clr(selex, conds, mc.samples=4, denom="all")
aldex.plotFeature(x, "S:D:A:D")
```
<span id="page-19-0"></span>

## Description

calculate the features that are to be used as the denominator for the Geometric Mean calculation in clr\_function.R

#### Usage

aldex.set.mode(reads, conds, denom="all")

## Arguments

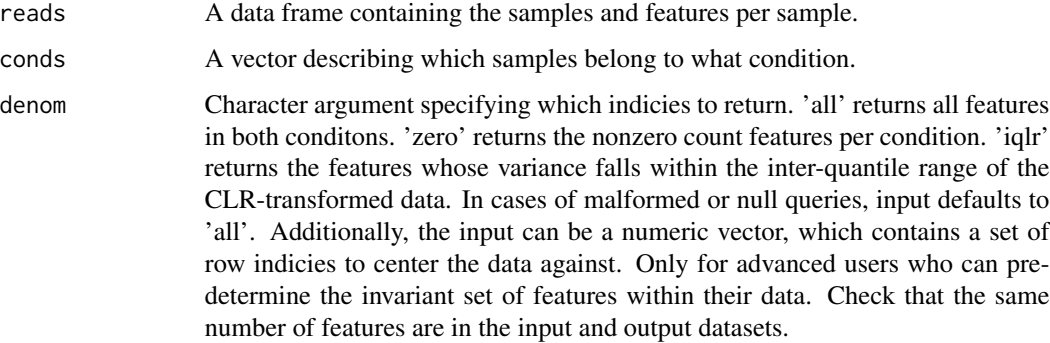

#### Details

An explicit example for two conditions is shown in the 'Examples' below.

## Value

Outputs a vector containing indicies per condition, or a single vector in some cases.

## Author(s)

Jia Rong Wu

### References

Please use the citation given by citation(package="ALDEx").

## See Also

[aldex.clr](#page-4-1), [aldex.ttest](#page-20-1), [aldex.effect](#page-10-1), [selex](#page-34-1)

#### <span id="page-20-0"></span>aldex.ttest 21

#### Examples

```
# x is the output of the \code{x <- clr(data, mc.samples)} function
# conditions is a description of the data
# for the selex dataset, conditions <- c(rep("N", 7), rep("S", 7))
# input can be "all", "iqlr", "zero" or numeric for advanced users
data(selex)
#subset for efficiency
selex <- selex[1201:1600,]
conds <- c(rep("NS", 7), rep("S", 7))
x <- aldex.clr(selex, conds, mc.samples=2, denom="all")
```
<span id="page-20-1"></span>aldex.ttest *Calculate Wilcoxon Rank Sum test and Welch's t-test statistics*

#### Description

aldex.ttest calculates the expected values of the Wilcoxon Rank Sum test and Welch's t-test on the data returned by aldex.clr.

## Usage

```
aldex.ttest(clr, paired.test = FALSE, hist.plot = FALSE, verbose = FALSE)
```
## Arguments

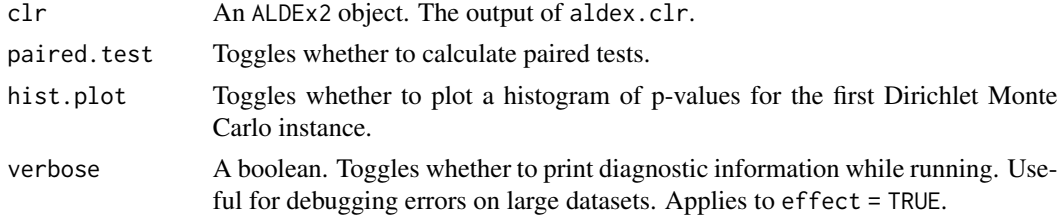

## Value

Returns a data. frame with the following information:

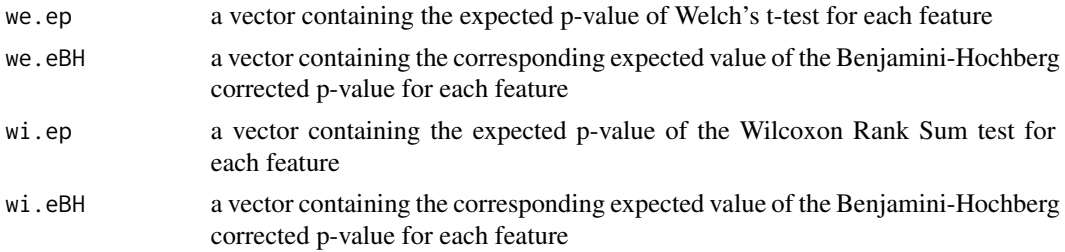

#### Author(s)

Greg Gloor

## <span id="page-21-0"></span>References

Please use the citation given by citation(package="ALDEx2").

## See Also

[aldex](#page-2-1), [aldex.clr](#page-4-1), [aldex.ttest](#page-20-1), [aldex.kw](#page-15-1), [aldex.glm](#page-12-1), [aldex.effect](#page-10-1), [aldex.corr](#page-9-1), [selex](#page-34-1)

#### Examples

```
data(selex)
#subset for efficiency
selex <- selex[1201:1600,]
conds <- c(rep("NS", 7), rep("S", 7))
x <- aldex.clr(selex, conds, mc.samples=2, denom="all")
ttest.test <- aldex.ttest(x)
```
getDenom *getDenom*

## Description

Returns the offset of the features used as the denominator as the basis for the log-ratio, for an aldex.clr object.

## Usage

getDenom(.object)

#### Arguments

.object A aldex.clr object.

## Details

Returns the offset of the features used as the denominator as the basis for the log-ratio. A vector of numbers is the offset of the non-0 features used in the denominator.

#### Value

A vector of integer row offsets.

## See Also

aldex.clr

## <span id="page-22-0"></span>getDirichletInstances 23

#### Examples

```
data(selex)
   #subset for efficiency
    selex <- selex[1201:1600,]
conds <- c(rep("NS", 7), rep("S", 7))
x <- aldex.clr(selex, conds, mc.samples = 2, denom = "iqlr", verbose = FALSE)
Denom <- getDenom(x)
# to find the names of housekeeping genes used
getFeatureNames(x)[getDenom(x)]
```
getDirichletInstances *getDirichletInstances*

#### Description

Returns a list of the Monte Carlo Dirichlet instances created by the aldex.clr function.

#### Usage

```
getDirichletInstances(.object)
```
#### Arguments

.object A aldex.clr object containing the Monte Carlo Dirichlet instances derived from estimating.

## Details

Returns a list of the raw Monte Carlo Dirichlet instances created by the aldex.clr function. These are probability estimates.

## Value

A list of data frames.

## See Also

aldex.clr

```
data(selex)
   #subset for efficiency
   selex <- selex[1201:1600,]
conds <- c(rep("NS", 7), rep("S", 7))
x <- aldex.clr(selex, conds, mc.samples = 2, denom = "all", verbose = FALSE)
monteCarloDirInstances <- getDirichletInstances(x)
```
## <span id="page-23-0"></span>Description

Returns the raw per-sample Monte Carlo Dirichlet replicates generated from analysis, for an aldex.clr object.

#### Usage

```
getDirichletReplicate(.object,i)
```
## Arguments

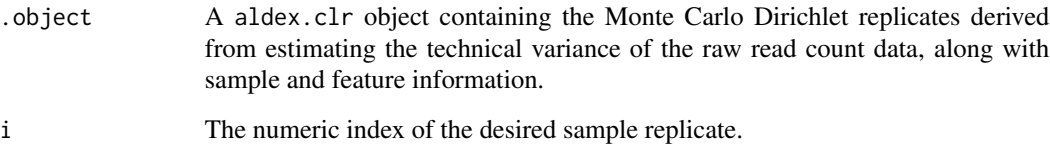

## Details

Returns the raw per-sample Monte Carlo Dirichlet replicates. These are estimated probabilities.

## Value

A numeric matrix.

## See Also

aldex.clr

```
data(selex)
   #subset for efficiency
   selex <- selex[1201:1600,]
conds <- c(rep("NS", 7), rep("S", 7))
x <- aldex.clr(selex, conds, mc.samples = 2, denom = "all", verbose = FALSE)
DirichletReplicate <- getDirichletReplicate(x,1)
```
#### <span id="page-24-0"></span>getDirichletSample *getDirichletSample*

## Description

Returns a single Monte Carlo Dirichlet instance for all samples for an aldex.clr object.

## Usage

```
getDirichletSample(.object,i)
```
## Arguments

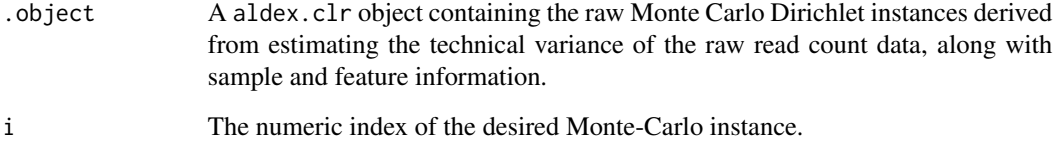

## Details

Returns the designated Monte Carlo Dirichlet instance for all samples generated from analysis.

#### Value

A matrix representing the designated Monte Carlo Dirichlet instance for all samples.

## See Also

aldex.clr

```
data(selex)
   #subset for efficiency
   selex <- selex[1201:1600,]
conds <- c(rep("NS", 7), rep("S", 7))
x <- aldex.clr(selex, conds, mc.samples = 2, denom = "all", verbose = FALSE)
DirichletSample <- getDirichletSample(x,1)
```
<span id="page-25-0"></span>getFeatureNames *getFeatureNames*

## Description

Returns the names of the features as a vector, for an aldex.clr object.

## Usage

```
getFeatureNames(.object)
```
#### Arguments

.object A aldex.clr object.

## Details

Returns the names of the keys that can be used to subset the data rows. The keys values are the rsid's.

## Value

A vector of feature names.

## See Also

aldex.clr

```
data(selex)
   #subset for efficiency
   selex <- selex[1201:1600,]
conds <- c(rep("NS", 7), rep("S", 7))
x <- aldex.clr(selex, conds, mc.samples = 2, denom="all", verbose = FALSE)
featureNames <- getFeatureNames(x)
```
<span id="page-26-0"></span>getFeatures *getFeatures*

## Description

Returns the features as a vector, for an aldex.clr object.

#### Usage

```
getFeatures(.object)
```
## Arguments

.object A aldex.clr object.

## Details

Returns the features from the first sample and first Monte-Carlo replicate as a vector, for an aldex.clr object. Used only for troubleshooting purposes.

## Value

A vector of features.

## See Also

aldex.clr

```
data(selex)
   #subset for efficiency
   selex <- selex[1201:1600,]
conds <- c(rep("NS", 7), rep("S", 7))
x <- aldex.clr(selex, conds, mc.samples = 2, denom="all", verbose = FALSE)
features <- getFeatures(x)
```
#### <span id="page-27-0"></span>getMonteCarloInstances

*getMonteCarloInstances*

## Description

Returns a list of the log-ratio transformed Monte Carlo Dirichlet instances created by the aldex.clr function.

## Usage

```
getMonteCarloInstances(.object)
```
## Arguments

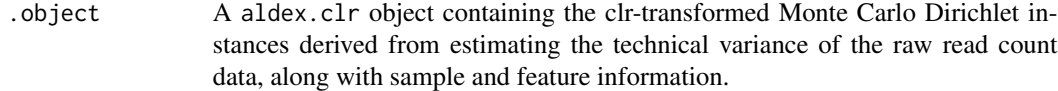

#### Details

Returns a list of the log-ratio transformed Monte Carlo Dirichlet instances created by the aldex.clr function.

## Value

A list of data frames.

#### See Also

aldex.clr

```
data(selex)
   #subset for efficiency
   selex <- selex[1201:1600,]
conds <- c(rep("NS", 7), rep("S", 7))
x <- aldex.clr(selex, conds, mc.samples = 2, denom = "all", verbose = FALSE)
monteCarloInstances <- getMonteCarloInstances(x)
```
<span id="page-28-0"></span>getMonteCarloReplicate

*getMonteCarloReplicate*

## Description

Returns the log-ratio transformed per-sample Monte Carlo Dirichlet replicates generated from analysis, for an aldex.clr object.

## Usage

getMonteCarloReplicate(.object,i)

#### Arguments

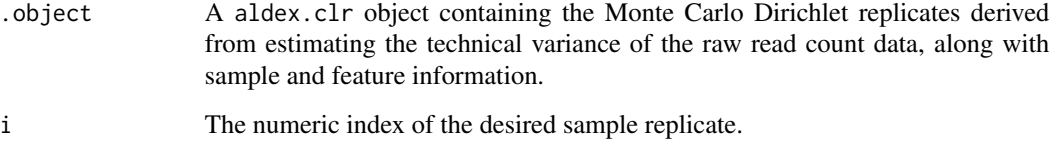

## Details

Returns the log-ratio transformed per-sample Monte Carlo Dirichlet replicates.

## Value

A numeric matrix.

## See Also

aldex.clr

```
data(selex)
   #subset for efficiency
   selex <- selex[1201:1600,]
conds <- c(rep("NS", 7), rep("S", 7))
x <- aldex.clr(selex, conds, mc.samples = 2, denom = "all", verbose = FALSE)
monteCarloReplicate <- getMonteCarloReplicate(x,1)
```
## <span id="page-29-0"></span>Description

Returns a single Monte Carlo Dirichlet instance for all samples for an aldex.clr object.

## Usage

```
getMonteCarloSample(.object,i)
```
## Arguments

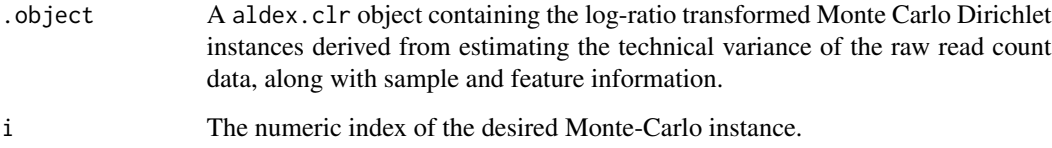

#### Details

Returns the designated Monte Carlo Dirichlet instance for all samples generated from analysis.

## Value

A matrix representing the designated log-ratio transformed Monte Carlo Dirichlet instance for all samples.

#### See Also

aldex.clr

```
data(selex)
   #subset for efficiency
   selex <- selex[1201:1600,]
conds <- c(rep("NS", 7), rep("S", 7))
x <- aldex.clr(selex, conds, mc.samples = 2, denom = "all", verbose = FALSE)
monteCarloSample <- getMonteCarloSample(x,1)
```
<span id="page-30-0"></span>getReads *getReads*

## Description

Returns the count table used as input for analysis, for aldex.clr object. Note this count table has features that are 0 in all samples removed, and a uniform prior of 0.5 is applied.

#### Usage

```
getReads(.object)
```
#### Arguments

.object A aldex.clr object containing the Monte Carlo Dirichlet instances derived from estimating the technical variance of the raw read count data, along with sample and feature information.

## Details

Returns the count table.Note this count table has features that are 0 in all samples removed, and a uniform prior of 0.5 is applied.

## Value

A data frame representing the count table used as input for analysis.

#### See Also

aldex.clr

```
data(selex)
   #subset for efficiency
    selex <- selex[1201:1600,]
conds <- c(rep("NS", 7), rep("S", 7))
x <- aldex.clr(selex, conds, mc.samples = 2, denom = "all", verbose = FALSE)
reads <- getReads(x)
```
<span id="page-31-0"></span>getSampleIDs *getSampleIDs*

## Description

Returns the names of the samples for an aldex.clr object. These can be used to access the original reads, as in reads\\$sampleID (if the reads are a data frame).

#### Usage

```
getSampleIDs(.object)
```
## Arguments

.object A aldex.clr object.

## Details

Returns the names of the samples. These can be used to access the original reads, as in reads\\$sampleID (if the reads are a data frame).

## Value

A vector of sample names.

## See Also

aldex.clr

```
data(selex)
   #subset for efficiency
    selex <- selex[1201:1600,]
conds <- c(rep("NS", 7), rep("S", 7))
x <- aldex.clr(selex, conds, mc.samples = 2, denom = "all", verbose = FALSE)
sampleIDs <- getSampleIDs(x)
```
<span id="page-32-0"></span>numConditions *numConditions*

## Description

Returns the number of conditions compared for analysis, for an aldex.clr object.

#### Usage

```
numConditions(.object)
```
## Arguments

.object A aldex.clr object.

## Details

Returns the number of samples compared.

## Value

A numeric representing the number of samples compared.

## See Also

aldex.clr

## Examples

```
data(selex)
   #subset for efficiency
   selex <- selex[1201:1600,]
conds <- c(rep("NS", 7), rep("S", 7))
x <- aldex.clr(selex, conds, mc.samples = 2, denom = "all", verbose = FALSE)
conditions <- numConditions(x)
```
numFeatures *numFeatures*

## Description

Returns the number of non-0 features associated with the data, for an aldex.clr object.

## Usage

numFeatures(.object)

#### <span id="page-33-0"></span>**Arguments**

.object A aldex.clr object.

## Details

Returns the number of features associated with the data that are not 0 in all samples.

## Value

A numeric representing the number of non-0 features associated with the data.

#### See Also

aldex.clr

## Examples

```
data(selex)
    #subset for efficiency
    selex <- selex[1201:1600,]
conds <- c(rep("NS", 7), rep("S", 7))
x <- aldex.clr(selex, conds, mc.samples = 2, denom = "all", verbose = FALSE)
numFeatures <- numFeatures(x)
```
numMCInstances *numMCInstances*

## Description

Returns the number of Monte Carle Dirichlet instances generated for analysis, for an aldex.clr object.

#### Usage

```
numMCInstances(.object)
```
#### Arguments

.object A aldex.clr object.

## Details

Returns the number of Monte Carle Dirichlet instances generated for analysis.

## Value

A numeric representing the number of Monte Carle Dirichlet instances generated for analysis.

<span id="page-34-0"></span>selex 35

## See Also

aldex.clr

## Examples

```
data(selex)
    #subset for efficiency
    selex <- selex[1201:1600,]
conds <- c(rep("NS", 7), rep("S", 7))
x <- aldex.clr(selex, conds, mc.samples = 2, denom = "all", verbose = FALSE)
numInstances <- numMCInstances(x)
```
<span id="page-34-1"></span>selex *Selection-based differential sequence variant abundance dataset*

## Description

This data set gives the differential abundance of 1600 enzyme variants grown under selective (NS) and selective (S) conditions

#### Usage

selex

## Format

A dataframe of 1600 features and 14 samples. The first 7 samples are non-selected, the last 7 are selected.

#### Source

McMurrough et al (2014) PNAS doi:10.1073/pnas.1322352111

## References

McMurrough et al (2014) PNAS doi:10.1073/pnas.1322352111

<span id="page-35-0"></span>

## Description

This synthetic dataset contains 2 percent sparsity as 0 values asymmetrically distributed. It is used as a test dataset.

#### Usage

selex

## Format

A dataframe of 1000 features and 16 samples. The first 8 samples contain 20 features set to 0, the last 8 samples contain counts.

## Source

Gloor et al (2017) notes

# <span id="page-36-0"></span>**Index**

∗ classes aldex.clr-class, [7](#page-6-0) ∗ datasets selex, [35](#page-34-0) synth2, [36](#page-35-0) ∗ methods aldex.clr-class, [7](#page-6-0) ∗ package ALDEx2m-package, [3](#page-2-0)

aldex, [3,](#page-2-0) *[5](#page-4-0)*, *[10](#page-9-0)*, *[13,](#page-12-0) [14](#page-13-0)*, *[17,](#page-16-0) [18](#page-17-0)*, *[22](#page-21-0)* aldex.clr, *[3](#page-2-0)*, *[5](#page-4-0)*, [5,](#page-4-0) *[10](#page-9-0)*, *[12–](#page-11-0)[15](#page-14-0)*, *[17](#page-16-0)*, *[19,](#page-18-0) [20](#page-19-0)*, *[22](#page-21-0)* aldex.clr,data.frame-method *(*aldex.clr*)*, [5](#page-4-0) aldex.clr,matrix-method *(*aldex.clr*)*, [5](#page-4-0) aldex.clr,RangedSummarizedExperiment-method *(*aldex.clr*)*, [5](#page-4-0) aldex.clr-class, [7](#page-6-0) aldex.clr.function, *[8](#page-7-0)* aldex.clr.function *(*aldex.clr*)*, [5](#page-4-0) aldex.corr, *[5](#page-4-0)*, *[10](#page-9-0)*, [10,](#page-9-0) *[14](#page-13-0)*, *[17](#page-16-0)*, *[22](#page-21-0)* aldex.effect, *[3](#page-2-0)*, *[5](#page-4-0)*, *[7](#page-6-0)*, *[10](#page-9-0)*, [11,](#page-10-0) *[14,](#page-13-0) [15](#page-14-0)*, *[17–](#page-16-0)[20](#page-19-0)*, *[22](#page-21-0)* aldex.expectedDistance, [12](#page-11-0) aldex.glm, *[3](#page-2-0)*, *[5](#page-4-0)*, *[7](#page-6-0)*, *[10](#page-9-0)*, *[12](#page-11-0)*, [13,](#page-12-0) *[14,](#page-13-0) [15](#page-14-0)*, *[17,](#page-16-0) [18](#page-17-0)*, *[22](#page-21-0)* aldex.glm.effect, [14](#page-13-0) aldex.kw, *[5](#page-4-0)*, *[10](#page-9-0)*, *[14](#page-13-0)*, [16,](#page-15-0) *[17](#page-16-0)*, *[22](#page-21-0)* aldex.plot, [17](#page-16-0) aldex.plotFeature, [19](#page-18-0) aldex.set.mode, [20](#page-19-0) aldex.ttest, *[3](#page-2-0)*, *[5](#page-4-0)*, *[7](#page-6-0)*, *[10](#page-9-0)*, *[12](#page-11-0)*, *[14,](#page-13-0) [15](#page-14-0)*, *[17,](#page-16-0) [18](#page-17-0)*, *[20](#page-19-0)*, [21,](#page-20-0) *[22](#page-21-0)* ALDEx2m *(*ALDEx2m-package*)*, [3](#page-2-0) ALDEx2m-package, [3](#page-2-0)

getDenom, [22](#page-21-0) getDenom,aldex.clr-method *(*getDenom*)*, [22](#page-21-0) getDirichletInstances, [23](#page-22-0)

getDirichletInstances,aldex.clr-method *(*getDirichletInstances*)*, [23](#page-22-0) getDirichletReplicate, [24](#page-23-0) getDirichletReplicate,aldex.clr,numeric-method *(*getDirichletReplicate*)*, [24](#page-23-0) getDirichletSample, [25](#page-24-0) getDirichletSample,aldex.clr,numeric-method *(*getDirichletSample*)*, [25](#page-24-0) getFeatureNames, [26](#page-25-0) getFeatureNames,aldex.clr-method *(*getFeatureNames*)*, [26](#page-25-0) getFeatures, [27](#page-26-0) getFeatures,aldex.clr-method *(*getFeatures*)*, [27](#page-26-0) getMonteCarloInstances, [28](#page-27-0) getMonteCarloInstances,aldex.clr-method *(*getMonteCarloInstances*)*, [28](#page-27-0) getMonteCarloReplicate, [29](#page-28-0) getMonteCarloReplicate,aldex.clr,numeric-method *(*getMonteCarloReplicate*)*, [29](#page-28-0) getMonteCarloSample, [30](#page-29-0) getMonteCarloSample,aldex.clr,numeric-method *(*getMonteCarloSample*)*, [30](#page-29-0) getReads, [31](#page-30-0) getReads,aldex.clr-method *(*getReads*)*, [31](#page-30-0) getSampleIDs, [32](#page-31-0) getSampleIDs,aldex.clr-method *(*getSampleIDs*)*, [32](#page-31-0)

numConditions, [33](#page-32-0) numConditions,aldex.clr-method *(*numConditions*)*, [33](#page-32-0) numFeatures, [33](#page-32-0) numFeatures,aldex.clr-method *(*numFeatures*)*, [33](#page-32-0) numMCInstances, [34](#page-33-0) numMCInstances,aldex.clr-method *(*numMCInstances*)*, [34](#page-33-0)

selex, *[3](#page-2-0)*, *[5](#page-4-0)*, *[7](#page-6-0)*, *[10](#page-9-0)*, *[12](#page-11-0)*, *[14,](#page-13-0) [15](#page-14-0)*, *[17](#page-16-0)*, *[19,](#page-18-0) [20](#page-19-0)*, *[22](#page-21-0)*, [35](#page-34-0)

38 INDEX

synth2, [36](#page-35-0)